## 計測自動制御学会東北支部 第161回研究集会 (1996.6.28) 資料番号 161-16

## MATLABによる単相変圧器の磁界解析に関する研究

# Study of Magnetic field Analysis of Single-Phase<br>Transformer Using MATLAB

# 木村昭穂、 松坂知行

## Akio Kimura, Tomoyuki Matuzaka

# 八戸工業大学

Hachinohe Institute of Technology

キーワード:有限要素法 (finite element method)、磁界解析 (magnetic field analysis)、 変圧器 (transformer)

連絡先:〒031八戸市大字妙字大開き88-1,八戸工業大学情報システム工学研究所 木村昭穂、Tel.: (0178) 25-3111, Fax: 0178 25 -1691

### 1.はじめに

有限要素法等のプログラミングの軽減を図る為に、行列方程式を含む計算全体を記号で実行 する計算方法が試みられている。記号による代表的な数式処理言語として Mathematica と MATLAB が上げられる。Mathematica(1,2)の場合には、要素行列の次数が大きくなると、計算 に必要な行列が大規模行列となり、計算に必要なメモリーが指数的に増大するので、元の行列 を部分行列に分割して解く等の工夫が必要であることが指摘されている。MATLABの場合に は、数式がMathematica同様に記述可能であることや、疎行列が簡単に取り扱えので大きな 行列の計算が可能である。そこで筆者らは、MATLAB をソルバーとして用い有限要素法の開 発を行い、単相変圧器に適用し、その有効性を確認したので報告する。

#### 2.基礎方程式と行列の処理

変圧器の二元場の磁界解析に必要な基礎方程式は、次式で与えられる。

$$
\frac{\partial}{\partial x}(\nu \frac{\partial A_z}{\partial x}) + \frac{\partial}{\partial y}(\nu \frac{\partial A_z}{\partial y}) = -J_0 + \sigma \frac{\partial A_z}{\partial t}
$$
(1)

変圧器に負荷が接続され、印加電圧が与えられ電流が未知であるとする。一次側、二次側で それぞれ電圧レ、レ、に関す方程式は、一次側では、

$$
V_1 = \frac{d\phi}{dt} + R_1 I_1 \tag{2}
$$

二次側では、

$$
V_2 = -\frac{d\phi_2}{dt} - R_2 I_2 - R_0 I_2 = 0
$$
 (3)

である。

ここで、 $R_1$ 、 $R_2$ は一次および二次の巻き線抵抗、 $R_0$ は負荷抵抗、 $I_1$ 、 $I_2$ は一次および二次 電流、φ は一次巻線との磁束鎖交数、φ は二次巻線との磁束鎖交数、V は外部から与えられ るので既知である。 $V,$ は負荷抵抗の端子電圧である。

(1)式をガラーキン法を用いて離散化し、(2)、(3)式を考慮しすると、解くべき連 立一次方程式は、次式のように表される。

$$
Ax = b \tag{4}
$$

ただし、 $A$ は係数行列」、 $b$ は右辺ベクトル、X は未知ベクトルである。

一次連立方程式を解く場合に、解法のアルゴリズムが簡潔で精度が良く、しかも数式形式で 記述ができ、解りやすいことが望まれる。MATLABは、行列の演算が記号形式で記述でき るので、共役勾配法のアルゴリズムが適している。さらに、共役勾配法は解の精度が良く等で 知られているので、行列の解法に共役勾配法を適用した。MATLABによる共役勾配法のア ルゴリズムは、図1のように表される。

共役勾配法の反復計算は(4、5、6)、右辺ベクトルbの最大ノルム||b||に対する反復(k+1) 回目の残差ベクトル rk+1最大ノルム || rk+1 || の比が、指定した収束判定値ε以下になった場 合に打ち切る。

- $r_{\rm o}=b-Ax_{\rm o}$ 第0近似解x を適当に定め残差r 。を計算する
- $p_0 = A^{-1}r_0$  $k=0, \ldots, n$  $q = Ap_k$ 補助変数pの出発 繰り返しん 甘を求める 修正係数αkを求める  $-1$  $(Y_k, A_k | P)$ 第 $k+1$ の近似解 $x_{k+1}$ を求める 第 $k+1$ の残差 $r_{k+1}$ を求める 収束判定をする  $x_{k+1} = x_k + \alpha_k p_k$  $r_{k+1}=r_k-\alpha_kq_k$ if  $\frac{\left\|r_{k+1}\right\|}{\left\|b\right\|} \leq \varepsilon$  $q = A^{-1}r_{i+1}$   $q \geq \mathcal{R} \geq \mathcal{R}$ 補助変数 $p_k$ の修正係数 $\beta_k$ を求める 補助変数几十. を求める 収束をしていない場合にはたに戻り繰り返す  $\beta_k = \frac{(A^{-1}r_{k+1}, r_{k+1})}{(r_{k}, A^{-1}r_{k})}$  $p_{k+1} = q + \beta_k p_k$

図l 共役勾配法のアルゴリズム

3.解析結果

図2は、要素の分割例を示したものであり、要素数1642、節点数871である。

囲3は、無負荷のときの等ポテンシャル線図を示したものである。固より磁束分布が内側の角 の部分に集中していることがいえる。

図4は、囲2の要素分割のときに生成された行列の非ゼロ要素値の構造のパターンを示した ものである。図4の(a)は、疎行列を示したものである。(b)は、疎行列の帯幅を少なく する為に、RCM法を適用したときの行列のパターンを示したものである。(c)は、最小次 数順序法を適用したときの行列のパターンを示したものである。MATLAは、コマンドを指定 するこよにより解析の為に生成された行列を容易に確認できる等の利点を有している。

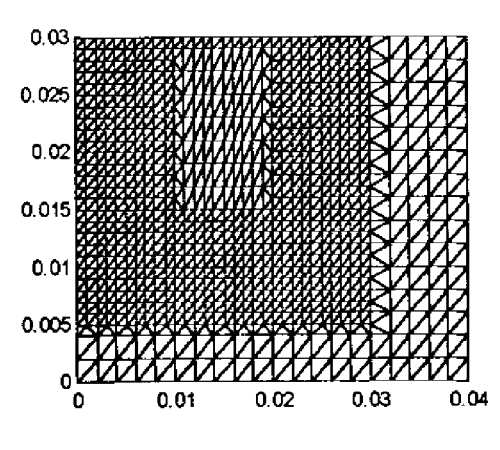

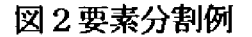

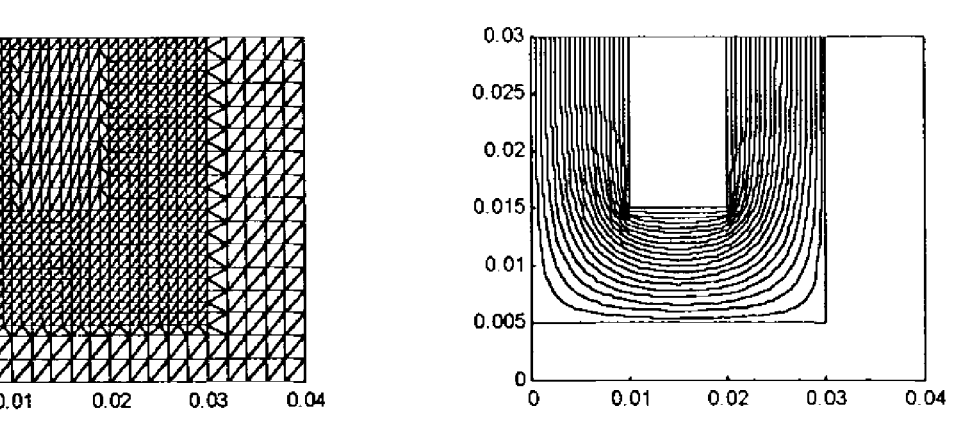

図2要素分割例 図3 等ポテンシャル線図

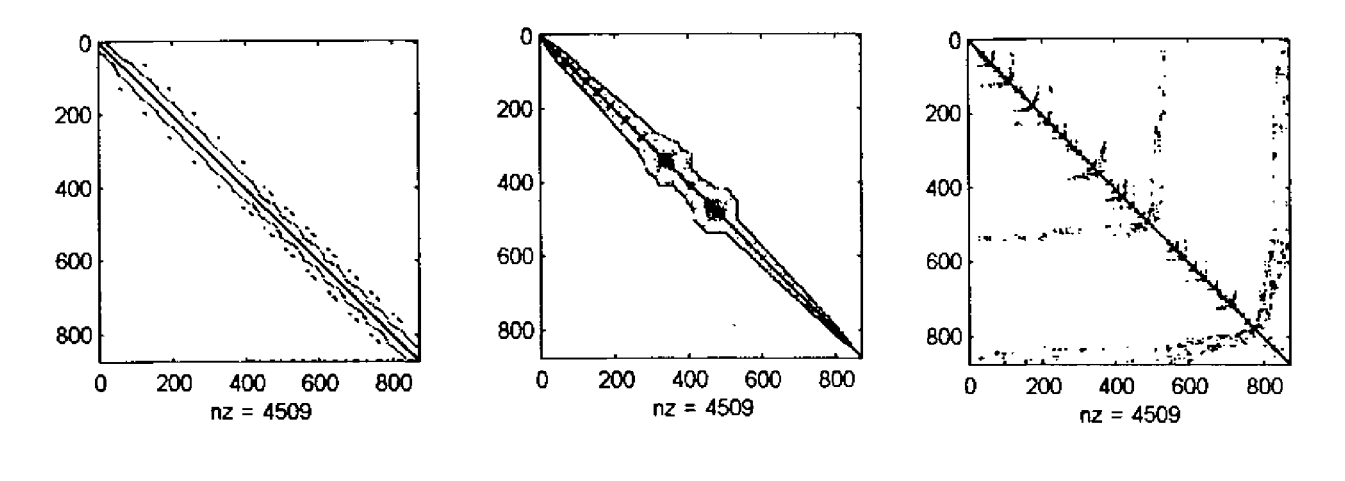

① MATLAB ② RCM ③ 最小次数順序法

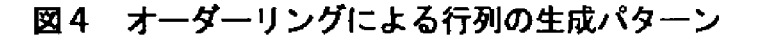

表1は、要素数の違いによる計算時間を示したものである。これより MATLA の場合には、疎行 列を直接解いたほうが計算時間が少なくてすむことがいえる。

図5の(a)、(b)は、無負荷時のときに渦電流考慮無しと有りの場合の入力電圧と電流の解 析結果を示したものである。(a)の渦電流を考慮しない場合には、初期の段階に大きな電流が流 れ、時間の経過とともに電流値が安定して行くことがいえる。(b)の渦電流を考慮した場合には、 初期の電流値はの大きさはほぼ同じであるが、定常状態の電流値は(a〕の2倍程度の大きさであ ることがいえる。これは、渦電流を考慮したことにより、渦電流の影響が現れたことによるものと 思われる。

表1 オーダーリングによる収束時間の比較

 $\hat{\mathcal{L}}$ 

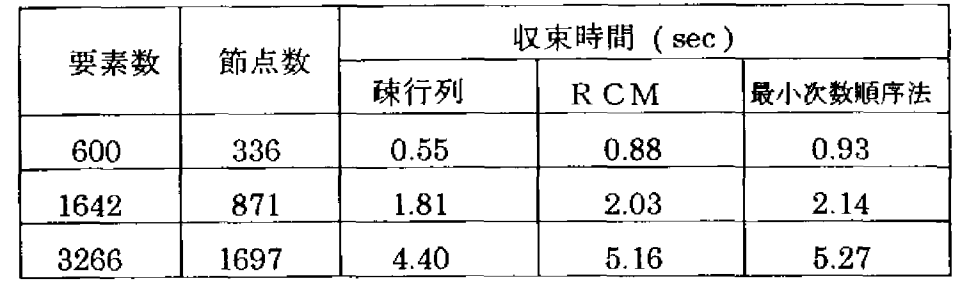

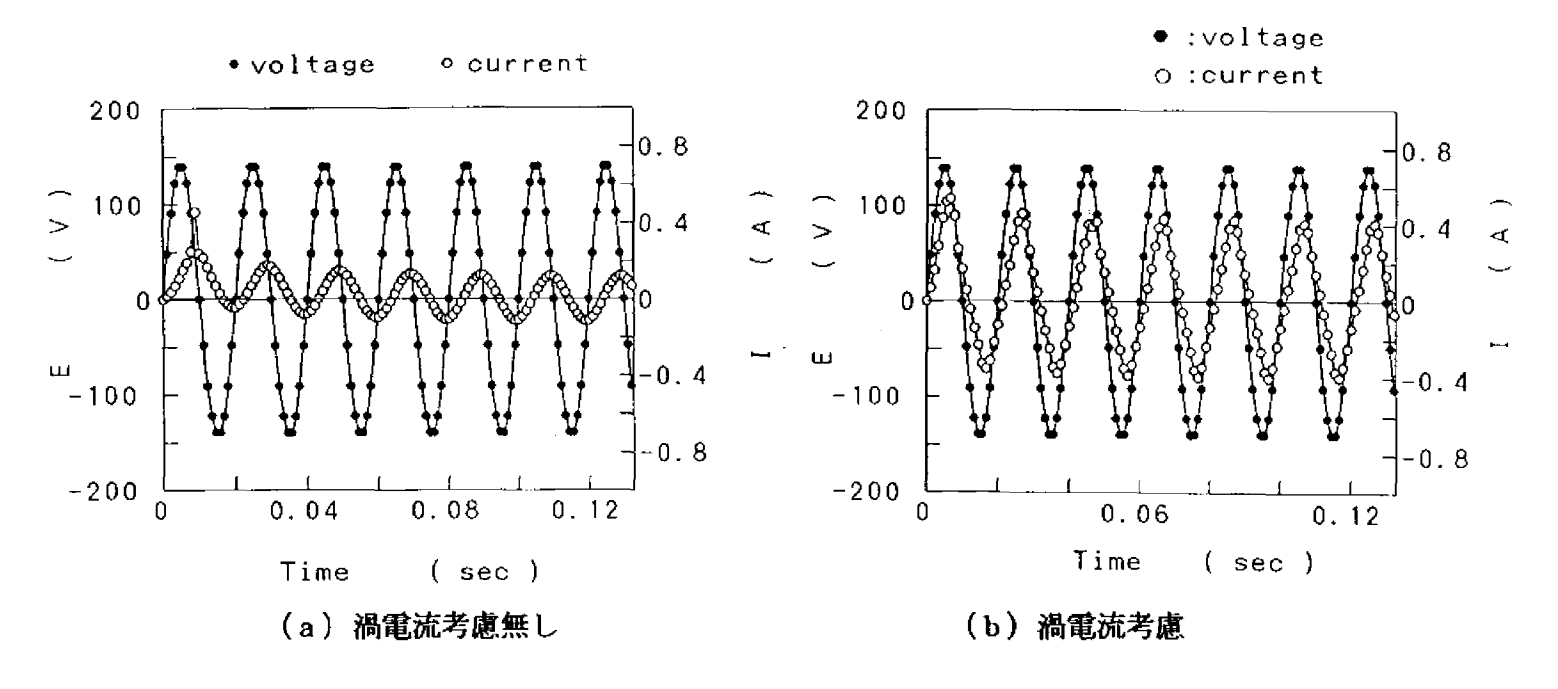

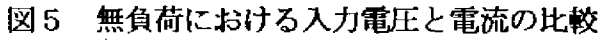

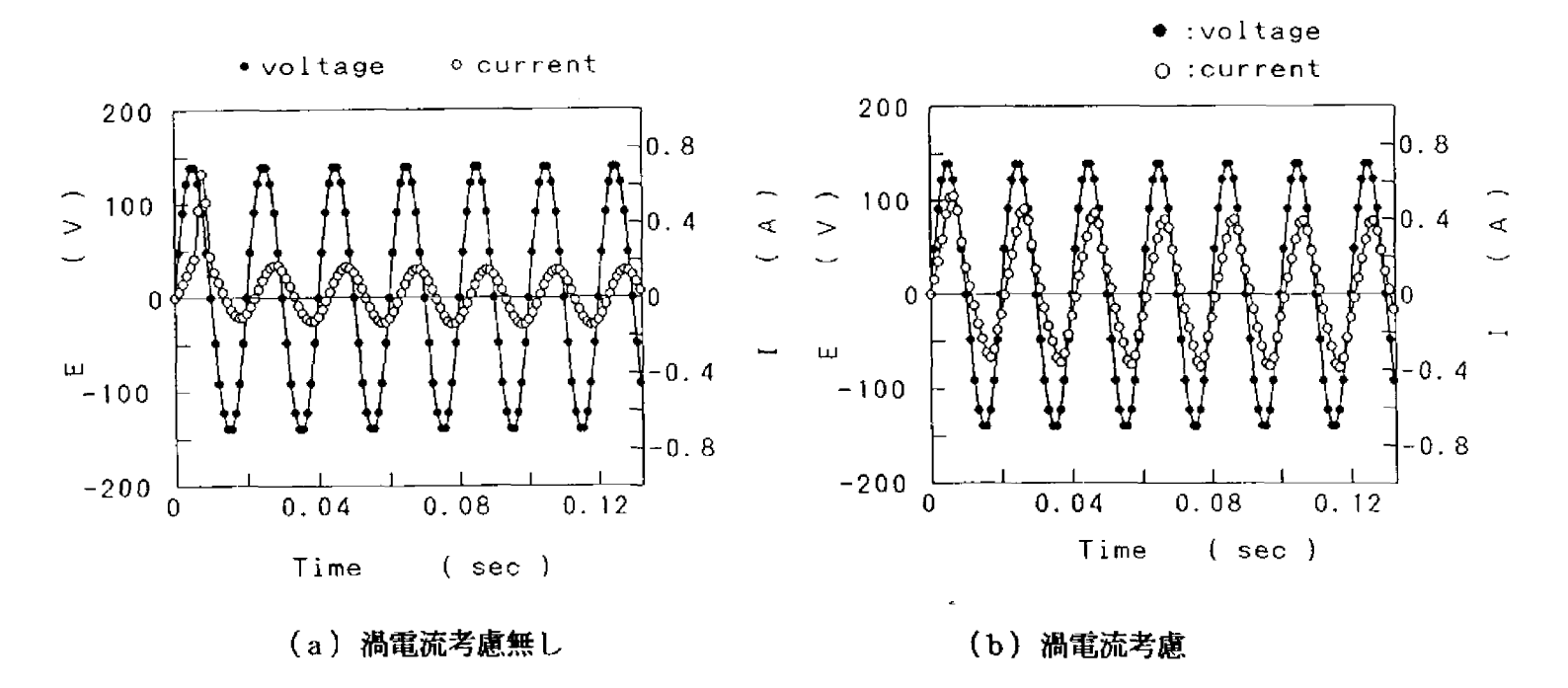

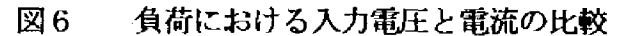

 $\mathcal{L}^{\pm}$ 

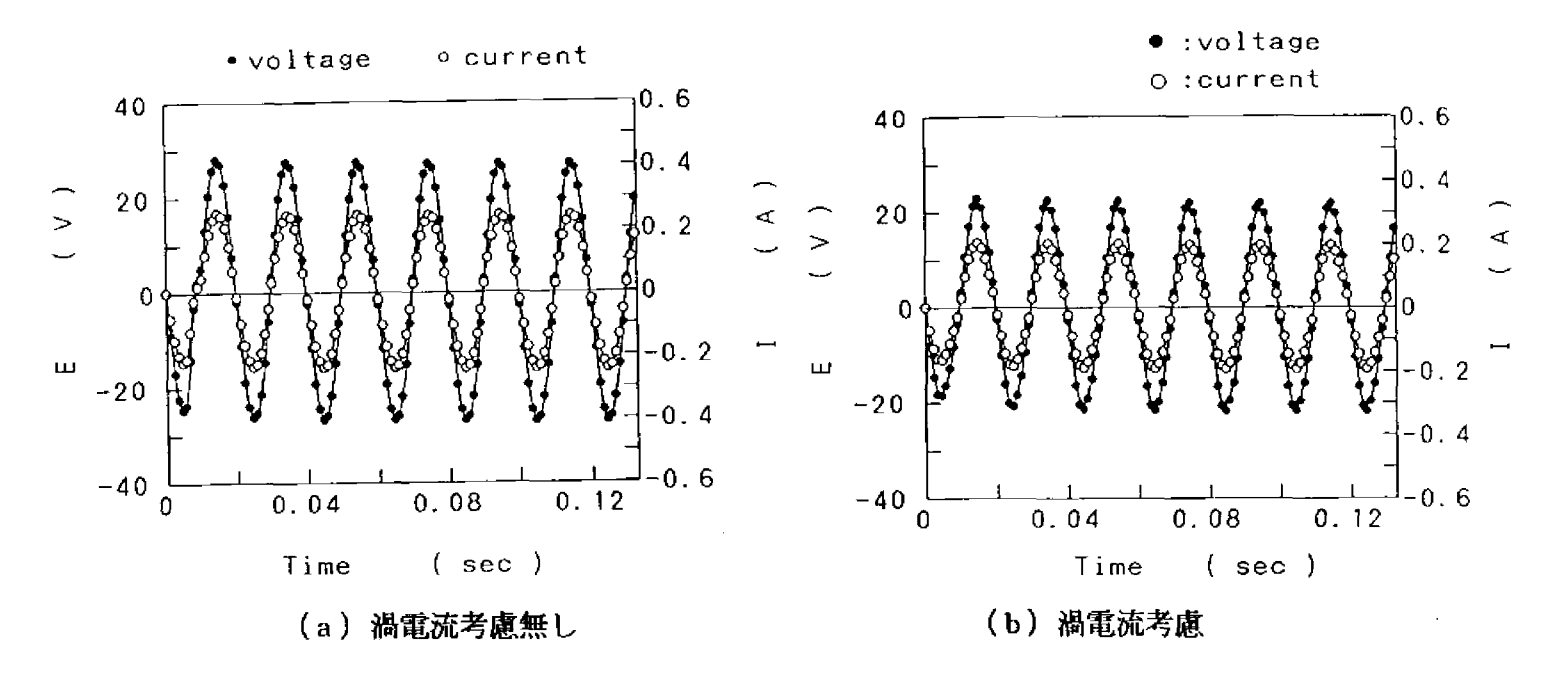

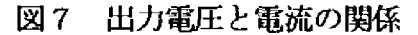

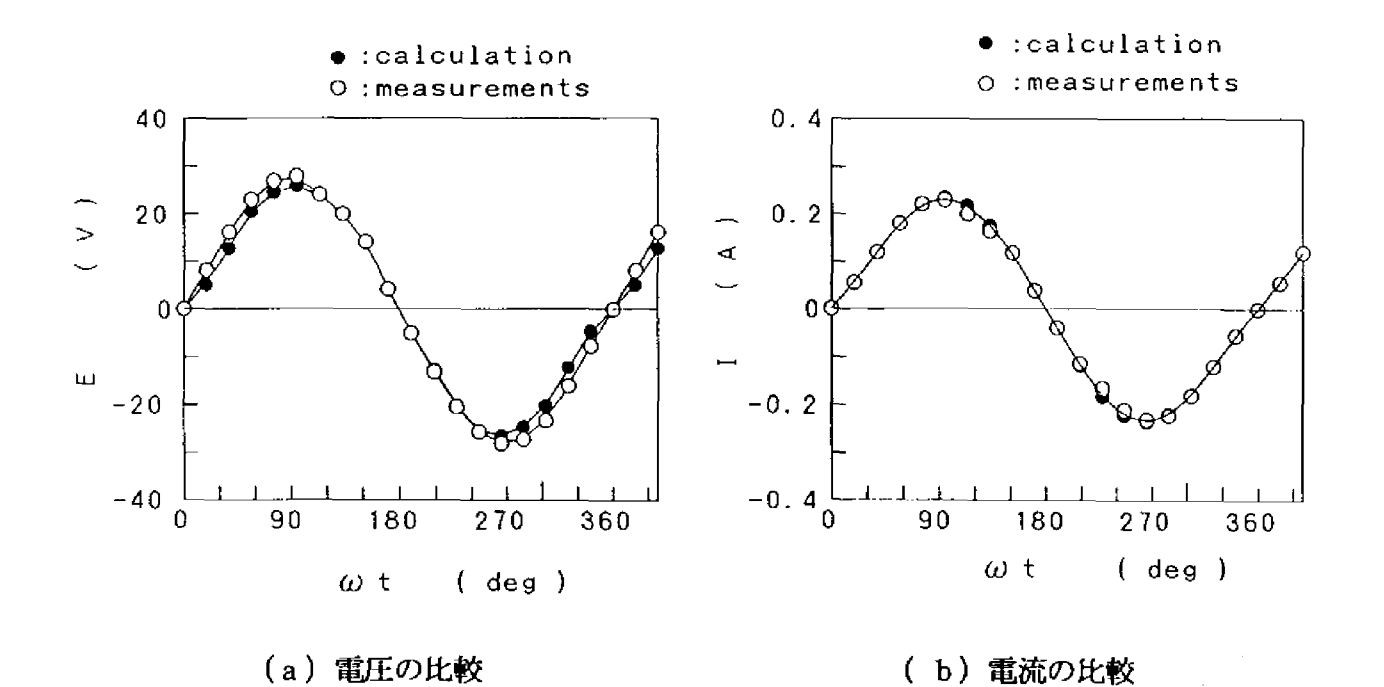

図8 出力電圧と電流の馳走値との比較

図6の(a)、(b)は、負荷(R=100Ω)のときに渦電流考慮無しと有りの場合の入力電 圧と電流の解析結果を示したものである。図5の時と同様なことがいえる。(a)の渦電流を考慮 しない場合には、初期の段階に大きな電流が流れ、時間の経過とともに電流値が安定して行くこと がいえる。(b〕の渦電流を考慮した場合には、初期の電流値はの大きさはほぼ同じであるが、定 常状態の電流値は〔a〕の2倍程度の大きさであることがいえる。これは、渦電流を考慮したこと による影響によるものと思われる。実際に変圧器には渦電流が流れるので、解析をする場合には渦 電流を考慮することが必要である。

図7の(a)、(b)は、負荷(R=100Ω)のときに渦電流考慮無しと有りの場合の二次側 の電圧と電流を示したものである。固より電圧、電流値が安定するまでの過渡現象が小さいことが いえる。渦電流を考慮すると電圧が幾分大きめであるが、電流値は小さめとなっている。これは、 渦電流による影響によるものと思われる。

図8の(a)、(b)は、電圧と電流の計算値と測定値の比較を示したものである。(a)の電

圧値は計算値が測定値よりも幾分小さいことがいえる。(b)の電流値は、計算値が軋定値よりも 幾分大きいことがいえる。しかし、計算値と測定値がほぼ一致しているので、MATLAB による単相 変圧器の磁界解析が有効であることがいえる。ただし、計算値は渦電流を考慮していないときのも のである。

4.まとめ

mATLAB の利点は、行列の演算が数式形式で記述できるのでプログラミングがしやすく、且つ簡<br>潔で解りやすい事や、疎行列が簡単に取り扱えるので大きな行列の計算が容易に出来ることである。

また、回路方程式を考慮して解析することにより、出力電圧、電流を推定することが出来るよう になった。今後の課題として、磁性材糾そのものがヒステリシスを有しているので、ヒステリシス を考慮した解析が必要である。これにより、入出力電流をより正確に推定することが出束るものと と思われる。

### 参考文献

(1) 依田: Mathematica を用いた2次元有限要素逆解析、日本シミュレーション学会、1992, pplO3-105

(2) 安武、加川:数式処理言語 Mathematica による静電場逆解析、日本シミュレーション学会、 1995,pp225-227

(3) Jose Roborto Cardoso:Finite Element Method with BiCG Solber Applied to Moving Linear Induction Motors, IEEE, p1888-1891, 1995

(4) 小国: MATLAB と利用の実際、サイエンス社

(5) 藤原、中田、高橋: ICCG 法の高速化手法に関する検討、静止器・回転機合同研究会 SA-91-43,RM-91-106

(6)戸川=共役勾配法、教育出版